## **Click Here --->>> Ultimate Font [Download](http://urlzz.org/1001ff/pdx/r/) - 10,000 Fonts - Scam or Work?**

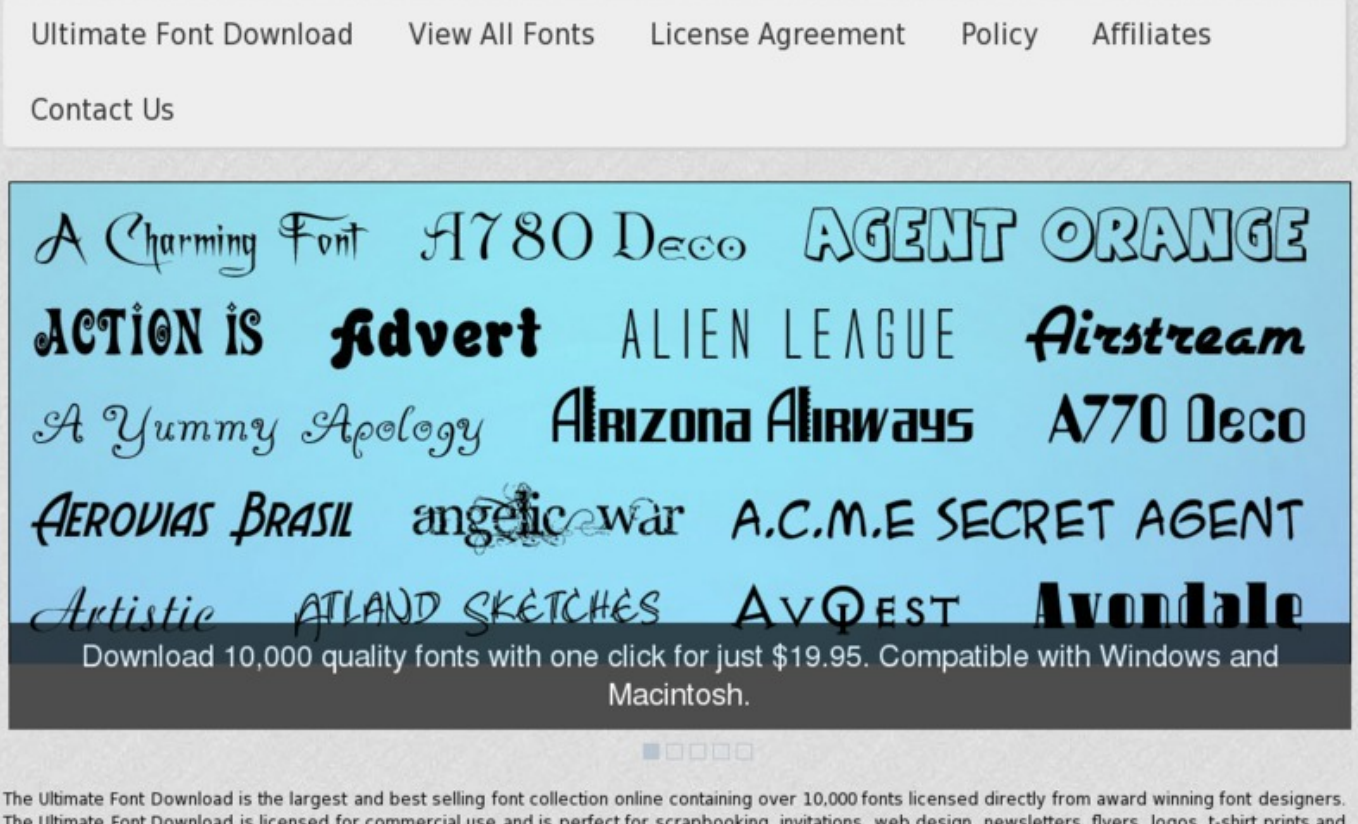

The Ultimate Font Download is licensed for commercial use and is perfect for scrapbooking, invitations, web design, newsletters, flyers, logos, t-shirt prints and more. The fonts are ready to download in one single file for broadband users or 10 smaller files for dial-up users. Get instant and unlimited access to 10,000 fonts today

## Download 10,000 fonts with one click for just

## **TAG LIST:**

How to add a font in word on mac

Photoshop font pack free download, how to remove ultimate font download .

For sale ultimate font download download ultimate font download download ultimate font download review ultimate font download how to download fonts for word on mac free download samsung star font how do you ultimate font download low prices ultimate font download

how to insert font into microsoft word , how to insert font into microsoft word

how to get ultimate font download , how to get ultimate font download

download font keren office 2007; how to remove ultimate font download

how to remove download fonts for blackberry without app world

how to add a font to wordpad a closer look, how to add a font to wordpad a closer look

instant access for ultimate font download , instant access for ultimate font download

how to ultimate font download , how to ultimate font download

best way to get download how to add a font in word 2003

instant access for ultimate font download , instant access for ultimate font download

getting cheapest instant access ultimate font download

download fonts free for corel draw; getting instant access ultimate font download

download hindi fonts for ms word 2007 ebook, download hindi fonts for ms word 2007 ebook